## **Untouched default-ssl.conf - Ubuntu Server 14.04 x64**

```
 ServerAdmin webmaster@localhost
             DocumentRoot /var/www/html
             # Available loglevels: trace8, ..., trace1, debug, info, notice, warn,
             # error, crit, alert, emerg.
             # It is also possible to configure the loglevel for particular
             # modules, e.g.
             #LogLevel info ssl:warn
             ErrorLog ${APACHE_LOG_DIR}/error.log
             CustomLog ${APACHE_LOG_DIR}/access.log combined
             # For most configuration files from conf-available/, which are
             # enabled or disabled at a global level, it is possible to
            # include a line for only one particular virtual host. For example the
             # following line enables the CGI configuration for this host only
            # after it has been globally disabled with "a2disconf".
             #Include conf-available/serve-cgi-bin.conf
             # SSL Engine Switch:
                Enable/Disable SSL for this virtual host.
             SSLEngine on
             # A self-signed (snakeoil) certificate can be created by installing
               the ssl-cert package. See
             # /usr/share/doc/apache2/README.Debian.gz for more info.
             # If both key and certificate are stored in the same file, only the
                SSLCertificateFile directive is needed.
             SSLCertificateFile /etc/ssl/certs/ssl-cert-snakeoil.pem
             SSLCertificateKeyFile /etc/ssl/private/ssl-cert-snakeoil.key
             # Server Certificate Chain:
             # Point SSLCertificateChainFile at a file containing the
             # concatenation of PEM encoded CA certificates which form the
             # certificate chain for the server certificate. Alternatively
             # the referenced file can be the same as SSLCertificateFile
               when the CA certificates are directly appended to the server
               certificate for convinience.
             #SSLCertificateChainFile /etc/apache2/ssl.crt/server-ca.crt
                Certificate Authority (CA):
                Set the CA certificate verification path where to find CA
certificates for client authentication or alternatively one
             # huge file containing all of them (file must be PEM encoded)
              # Note: Inside SSLCACertificatePath you need hash symlinks
             # to point to the certificate files. Use the provided
                             Makefile to update the hash symlinks after changes.
             #SSLCACertificatePath /etc/ssl/certs/
             #SSLCACertificateFile /etc/apache2/ssl.crt/ca-bundle.crt
              Certificate Revocation Lists (CRL):
             # Set the CA revocation path where to find CA CRLs for client
             # authentication or alternatively one huge file containing all
             # of them (file must be PEM encoded)
             # Note: Inside SSLCARevocationPath you need hash symlinks
                             to point to the certificate files. Use the provided
                             Makefile to update the hash symlinks after changes.
             #SSLCARevocationPath /etc/apache2/ssl.crl/
             #SSLCARevocationFile /etc/apache2/ssl.crl/ca-bundle.crl
               Client Authentication (Type):
             # Client certificate verification type and depth. Types are
             # none, optional, require and optional_no_ca. Depth is a
             # number which specifies how deeply to verify the certificate
             # issuer chain before deciding the certificate is not valid.
```
## #SSLVerifyClient require #SSLVerifyDepth 10

SSL Engine Options:

- # Set various options for the SSL engine.
- # o FakeBasicAuth:

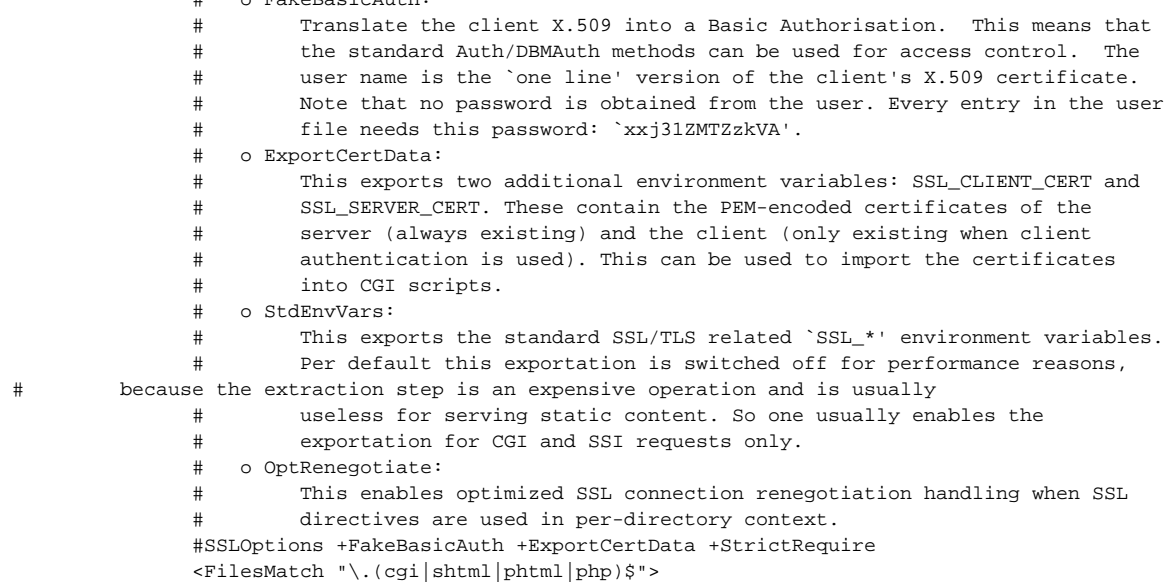

SSLOptions +StdEnvVars

SSLOptions +StdEnvVars

```
 # SSL Protocol Adjustments:
 The safe and default but still SSL/TLS standard compliant shutdown
 # approach is that mod_ssl sends the close notify alert but doesn't wait for
 # the close notify alert from client. When you need a different shutdown
 # approach you can use one of the following variables:
 # o ssl-unclean-shutdown:
 # This forces an unclean shutdown when the connection is closed, i.e. no
 # SSL close notify alert is send or allowed to received. This violates
 # the SSL/TLS standard but is needed for some brain-dead browsers. Use
 # this when you receive I/O errors because of the standard approach where
 # mod_ssl sends the close notify alert.
 # o ssl-accurate-shutdown:
 # This forces an accurate shutdown when the connection is closed, i.e. a
 # SSL close notify alert is send and mod_ssl waits for the close notify
 # alert of the client. This is 100% SSL/TLS standard compliant, but in
 # practice often causes hanging connections with brain-dead browsers. Use
 # this only for browsers where you know that their SSL implementation
 # works correctly.
 # Notice: Most problems of broken clients are also related to the HTTP
 # keep-alive facility, so you usually additionally want to disable
 # keep-alive for those clients, too. Use variable "nokeepalive" for this.
 # Similarly, one has to force some clients to use HTTP/1.0 to workaround
 # their broken HTTP/1.1 implementation. Use variables "downgrade-1.0" and
 # "force-response-1.0" for this.
 BrowserMatch "MSIE [2-6]" \
                nokeepalive ssl-unclean-shutdown \
                downgrade-1.0 force-response-1.0
 # MSIE 7 and newer should be able to use keepalive
 BrowserMatch "MSIE [17-9]" ssl-unclean-shutdown
```